## Pracovní list č. 3 ke cvičení z předmětu KGI/KAMET.

## Jméno PŘÍJMENÍ

Doplňte požadované informace, na konci hodiny uložte jako PDF (prijmeni jmeno.pdf) a odevzdejte na místo zvolené vyučujícím.

# **Část 1 – Rozcvička**

### **Úkol 1:**

- a) určete měřítko plochojevné mapy, jestliže v ní změřená plocha a= 25 cm<sup>2</sup> odpovídá ploše na nezmenšené zobrazovací ploše b = 29 789 km<sup>2</sup>
- b) určete délku strany rovnostranného trojúhelníku na mapě v měřítku 1: 5 000, který má na nezmenšené zobrazovací ploše obsah 21 km<sup>2</sup>. Délkové i plošné zkreslení mapy zanedbejte.
- c) určete plochu sférického dvojúhelníku na zemském povrchu se sférickým úhlem 156°. Poloměr zeměkoule uvažujte 6378 km.

**Část 2 – Měření ploch na mapách**

*Pomůcky: vlastně vyrobený nitkový planimetr, milimetrový papír, pravítko*

**Úkol 2.** Vypočítejte plochu zadaného útvaru pomocí nitkového planimetru (resp. jeho náhražky).

Princip:

‐ rozkládáme plochu na pásy o známé výšce, pomocí měřidla zjistíme všechny délky středních příček lichoběžníků

‐ vztah pro výpočet plochy útvaru:

$$
P = \nu^* \sum_i \gamma_i
$$

**Úkol 3.** Vypočítejte plochu zadaného útvaru metodou čtvercové mřížky.

Princip:

‐ plochu překryjeme čtvercovou sítí (překreslíme na milimetrový papír)

‐ sečteme plochu dostatečně malých čtverců uvnitř plochy

‐ plochu čtverců ležících na hranici obrysu vydělíme dvěma a přičteme k předešlému výsledku

**Úkol 4.** Vypočítejte plochu zadaného útvaru metodou rozkladu na geometrické obrazce.

#### Princip:

‐ plochu rozdělíme na trojúhelníky, změříme jejich parametry a vypočítáme dílčí obsah

**Úkol 5.** Zjistěte velikost obrazce výpočtem z pravoúhlých souřadnic.

Princip:

‐ plochu určíme jako rozdíl plochy nad křivkou a pod křivkou

‐ lomové body útvaru využijeme ke konstrukci dílčích lichoběžníků

**Úkol 6.** Vypočítejte velikost obrazce pomocí nástrojů ArcMap.

**Úkol 7.** Zjistěte, jaký algoritmus používá ArcGIS pro výpočet plochy.

**Úkol 6.** Do tabulky zaneste změřené údaje na základě použití všech jmenovaných metod měření plochy:

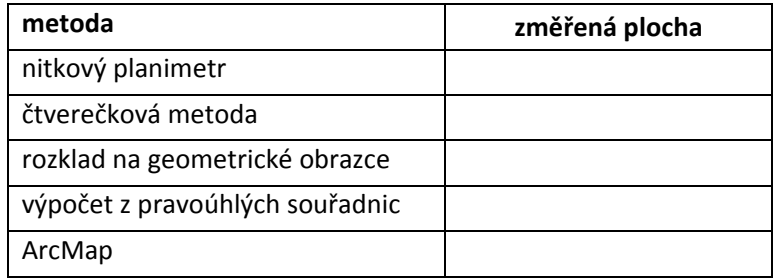